#### **Zone 2 Track Meet Responsibilities**

#### Wednesday May 21, 2014

 $9:00$  am - 2:30 pm

#### **SCHOOL ASSIGNMENTS**

- 1. Meet Director Grant Naylor Juniper Ridge
- 2. Scorekeeper Haldane
- 3. Finish Line Juniper Ridge & Marion Schilling
- 4. Oval Marshall TBA (Joan Cowden)
- 5. Starter & Assistant Track and Field Club
- 6. Announcer Don Poelzer

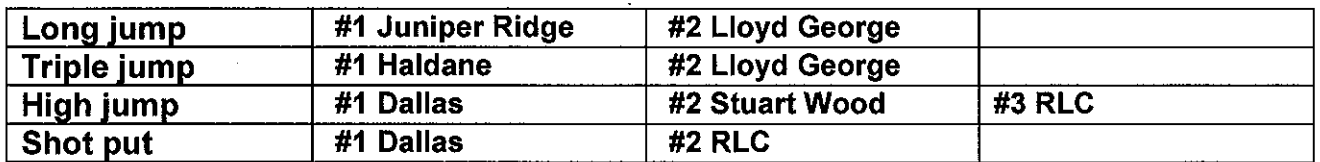

Even if there is more than two schools at an event, we need both of you there. It can take up to two to three people to run an event efficiently.

#### \* Long and Triple Jump Trouble Shooter - Juniper Ridge

#### \* High Jump Trouble Shooter - RLC

\*\*Note: Trouble Shooters DO NOT run an event; they are to provide assistance to the different pits (i.e. answer questions, help with the final placing of competitors, etc.)

\*\*Each school also needs to provide a responsible adult to supervise or direct their students (if needed, to their events).

#### **IMPORTANT INFORMATION**

# 1.1500 m RACES

Tuesday May 20, 10:30 - 12:00 @ Dallas Elementary

- open to all age groups

### 2. ENTRIES

Each school is allowed to enter the following athletes for each age group:

- $\bullet$  100 m, 200 m, and 400 m 2 per school
- $\bullet$  800, 1500 m, and field events 3 per school (\*\*Note the change for 800m)
- 3. BANTAM 2 (B2) athletes only compete in the following events:

100 m, 800 m, 1500 m, 4 x 100 relay, and all field events

#### 4. RELAYS

- $\bullet$  there are 2 types of relays:  $4 \times 100$  and Medley
- a student can run in only ONE type of relay  $\bullet$
- 4 x 100 relay teams are open to all age groups
- medley relay teams are for Pee-Wee (either PW1 or PW2) and Bantams (either B1 or B2)  $\bullet$

#### 5. ATHLETES

- a student is only allowed to participate in 3 individual events and 1 relay
- Students participating in a  $9:00$  event and traveling by bus NEED to be at Hillside Stadium ready for their event at 9:00. The event goes as planned. If they are not there, they could possibly miss the event. The student many need to come earlier in a separate vehicle.
- Athletes must be in proper gym strip and running shoes. Athletes should wear school jerseys.
- Only running shoes must be worn in all events except high jump, in which bare feet may be used. No spikes, spike-less flats, or aqua-socks are allowed for any competitor.
- Age Limits: Tykes - born in or after 2004 Pee Wee I - born in 2003 Pee Wee II - born in 2002 Bantam I - born in 2001 Bantam II - born in or before 2000

#### 6. NAME TAGS

- Make sure that the name tags have the first and last name, school, age group, and event. They need a sticker for each event.
- the stickers do not like to stick to the mesh school jerseys, so have the students put them on their t-shirts underneath the jersey.

### 7. IN-FIELD

- Students are not to linger in the in-field. They must walk along the gray cement around the track, near TCC, to get to the field events on the far field.
- Encourage your students to stay in the stands in their designated area and to watch the running events. If they are watching the jumping events, they need to make sure they do not get in the path or interfere with the competitors.
- Additionally, they need to be careful along the 100 m stretch. It can be quite distracting for the competitors if the spectators walk along or hang out at the edge of lane 8.
- 8. CONFLICTS: between running events and field events

a) Students need to pay close attention to the P.A. as the running events are being announced. There is no need for a Tyke to go to the marshaling area, if they are on the Bantams. They need to stay at their field event until their age group is called to the marshaling area for the running events.

b) When it is time for them to leave, they need to tell the person running the pit that they are going to their running event.

c) As soon as they finish their race, they need to **IMMEDIATELY** return to the pit event to complete the competition. They should not linger at the track, visit with friends or family, have a snack, etc.

d) If the field event is to start at the exact time as a running event, then the student needs to have someone take their sticker and register him/her at the field event. Have the runner wait there until the athlete has returned. As soon as the race is over, the student needs to **IMMEDIATELY** go to the field event.

e) A field event will not begin early. However, it will not wait indefinitely for a competitor to return. The person running the pit will have the P.A. call a competitor back to the event; the student has 15 minutes to return. If he/she does not return in that time frame, the event will be closed, and the competitor **WILL NOT** be able to finish his/her attempts.

#### **OTHER USEFUL INFORMATION**

- 1. Field Events: must stay open until at least 15 minutes before the start of the next event if there are students who have previously checked in and still need to compete in the event. Ribbons will be handed out when the event is officially over.
- 2. Aggregate Award: To be considered for an aggregate award, a competitor must have competed in events in only one age/gender category. Points are awarded for the 8 places  $(9,7,6,5,4,3,2,1)$ .
- 3. District Qualifiers: FIVE entrants from each zone are allowed in field events. If there is a fifth place tie, both competitors may compete at the District. The  $1<sup>st</sup>$  and  $2<sup>nd</sup>$  place teams qualify in all relays. In the 100m, 200m, and 400m events, the top FOUR athletes qualify. Those who place  $1<sup>st</sup>$  and  $2<sup>nd</sup>$  shall be designated into Flight A and those in  $3^{rd}$  and  $4^{th}$  shall be in Flight B. Flight A decides  $1^{st}$  through  $8^{th}$  while Flight B decides  $9^{th} - 16^{th}$ .
- 4. Weather: Weather will not likely be a cause for cancelling a meet. Decisions regarding any postponement would be made by the Commissioner in consultation with school sports representatives in attendance at the meet.
- 5. Concession: There will be a concession, but it should be noted that this and all future concessions in the stadium are owned and operated by the City of Kamloops.
- 6. Student Helpers Bring at least 2 3 student helpers for each field event. This is a good leadership opportunity for students who would not qualify as a competitor. Their job would be to hold the measuring tape in place while you look and record the distance, replace the high jump bar, rake the pits, etc.
- 9. ORDER OF EVENTS These times are approximate and students should be made aware that they need to listen to the P.A. The track events will run continuously. PLEASE NOTE FOR THIS YEAR IN ALLIGNMENT WITH THE DISTRICT FIELD EVENTS, BANTAM II BOYS AND GIRLS ARE COMBINED FOR ALL FIELD EVENTS. THIS WILL ALLOW FOR LONGER ROTATION TIMES AT THE HIGH JUMP PITS AS WE HAVE ONE **LESS ROTATION THERE!**

# **Schedule - Zone 2 Track Meet**<br>TRACK EVENTS

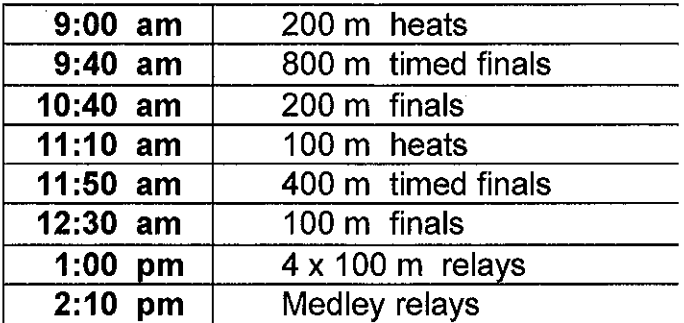

#### **FIELD EVENTS** Must begin at 9:00 am!

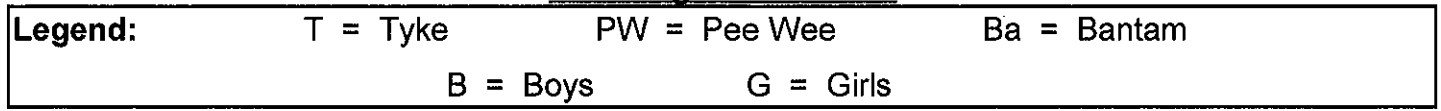

## **Long Jump, Triple Jump and Shot Put**

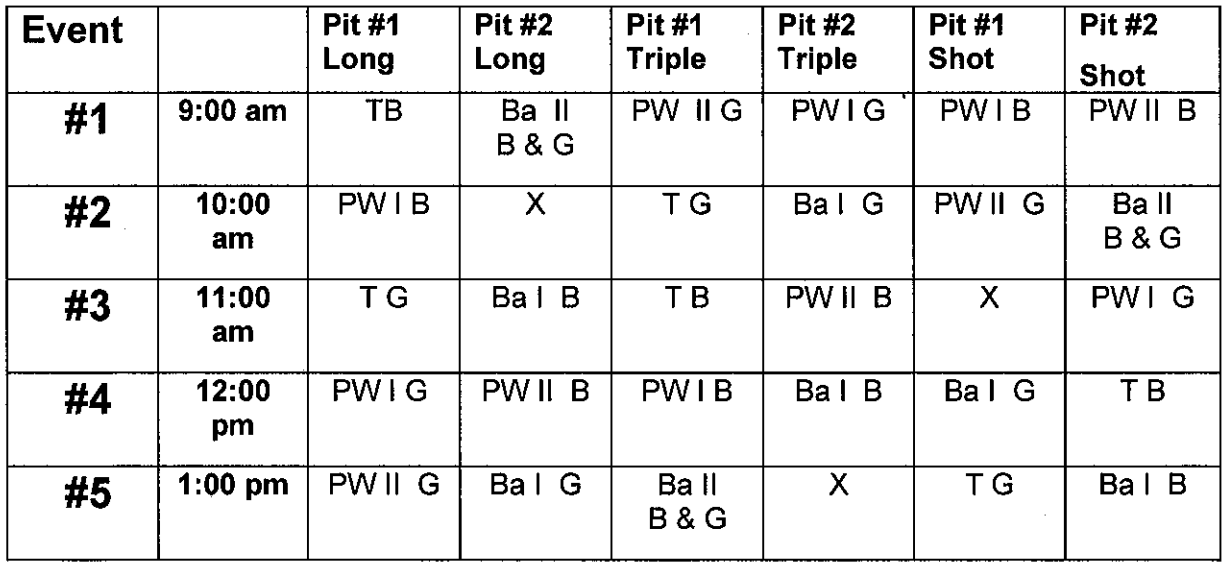

## **High Jump Schedule**

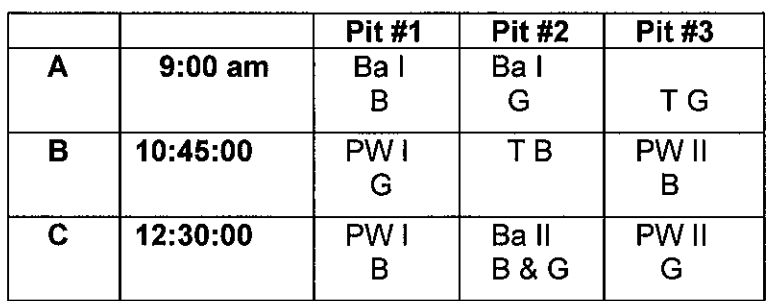

End of Field Events - 2:00 pm

 $\overline{a}$ 

# **Schedule - Zone 2 Track Meet**<br>TRACK EVENTS

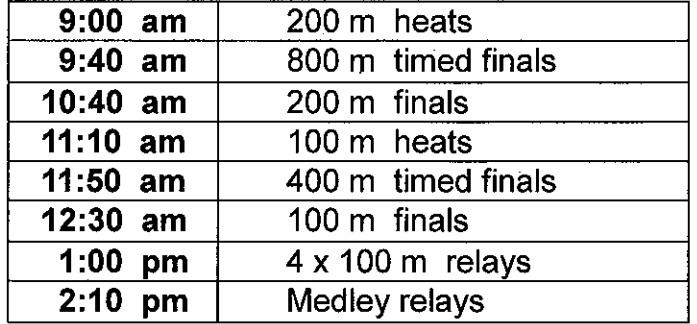

### **FIELD EVENTS** Must begin at 9:00 am!

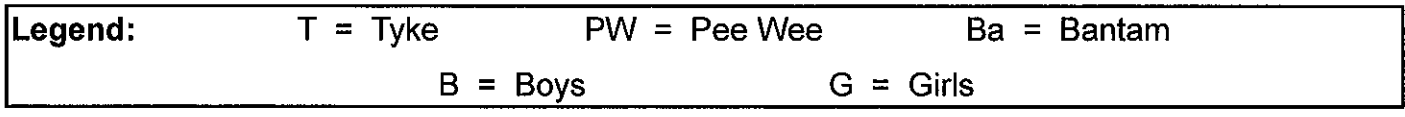

# Long Jump, Triple Jump and Shot Put

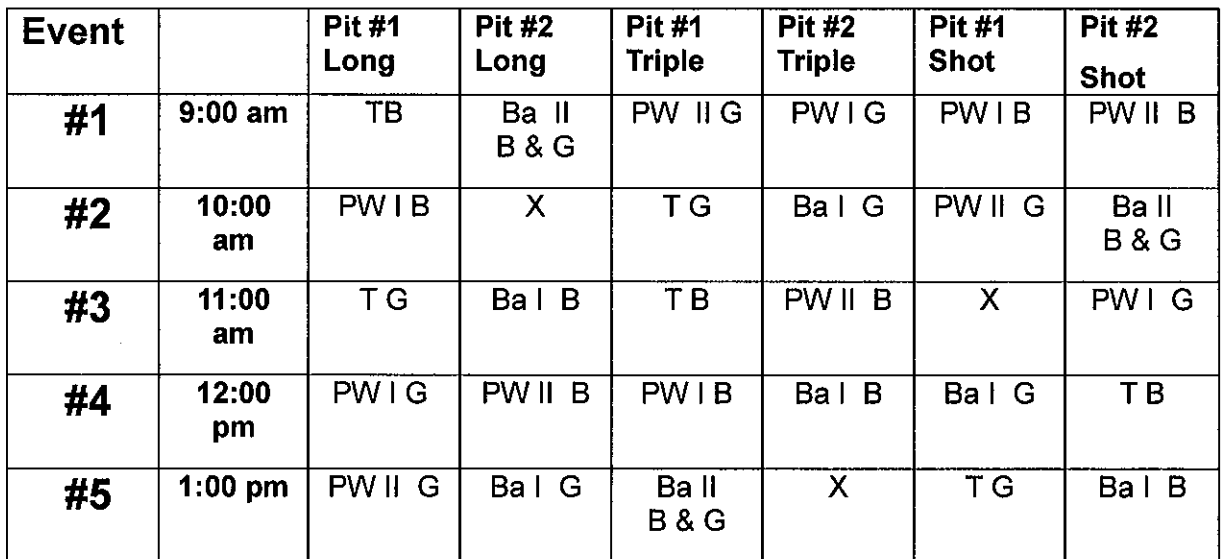

### **High Jump Schedule**

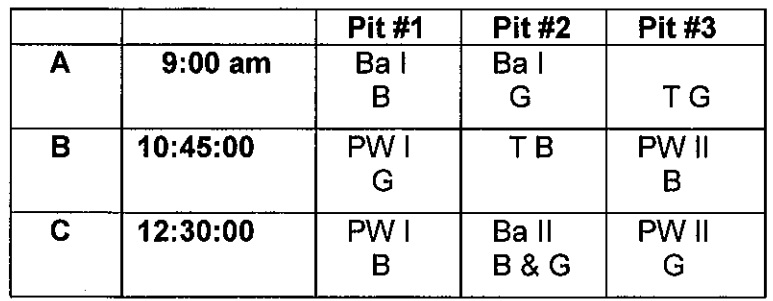

End of Field Events - 2:00 pm